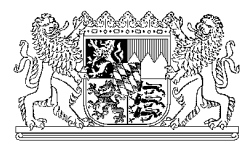

## **Hinweise zu den rechtlichen Vorgaben für die Einsichtnahme in notarielle Urkunden und Verzeichnisse**

Die Inhalte notarieller Urkunden und Verzeichnisse unterliegen grundsätzlich der Verschwiegenheitspflicht nach § 18 der Bundesnotarordnung (BNotO). Notarielle Unterlagen können daher **aufgrund bundesrechtlicher Vorgaben** nur unter strengen gesetzlichen Voraussetzungen in den folgenden Fällen zugänglich gemacht werden:

- Sie sind **an einer Urkunde selbst beteiligt**, weil Sie eine vom Notar beurkundete Willenserklärung selbst abgegeben haben oder eine Willenserklärung in Ihrem Namen abgegeben wurde;
- Sie sind **Rechtsnachfolger eines an der Urkunde Beteiligten**;
- Sie benötigen die Einsicht für ein **wissenschaftliches (etwa historisches) Forschungsvorhaben**.

Der Zugang zu den Dokumenten kann je nach Fallgruppe mit Einschränkungen verbunden sein. Die Voraussetzungen und Modalitäten der Einsichtnahme werden für die drei Konstellationen im Folgenden erläutert.

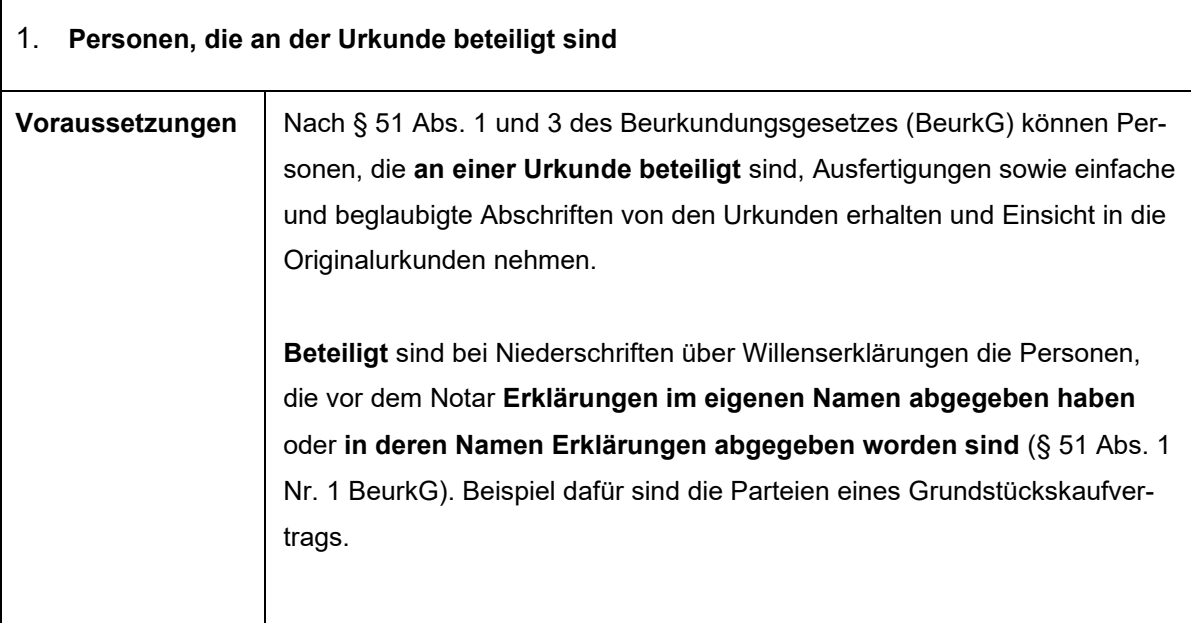

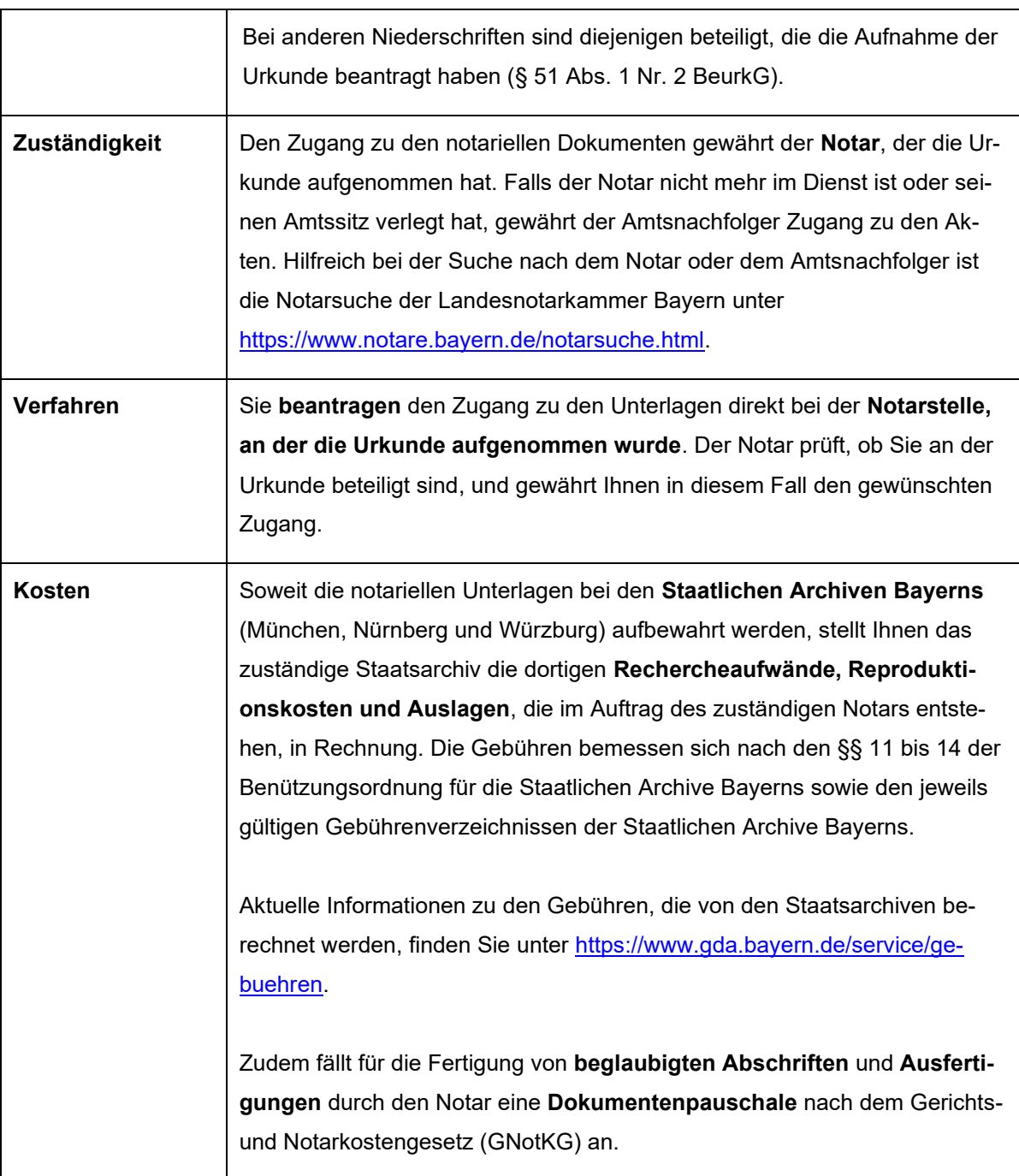

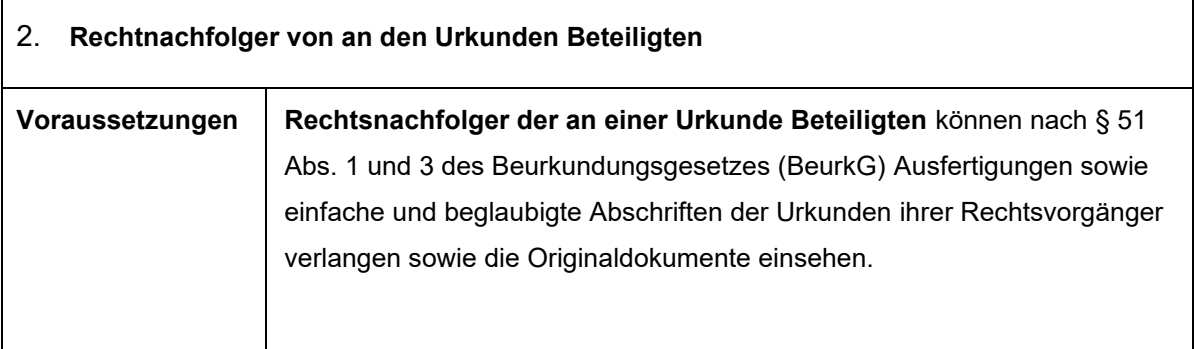

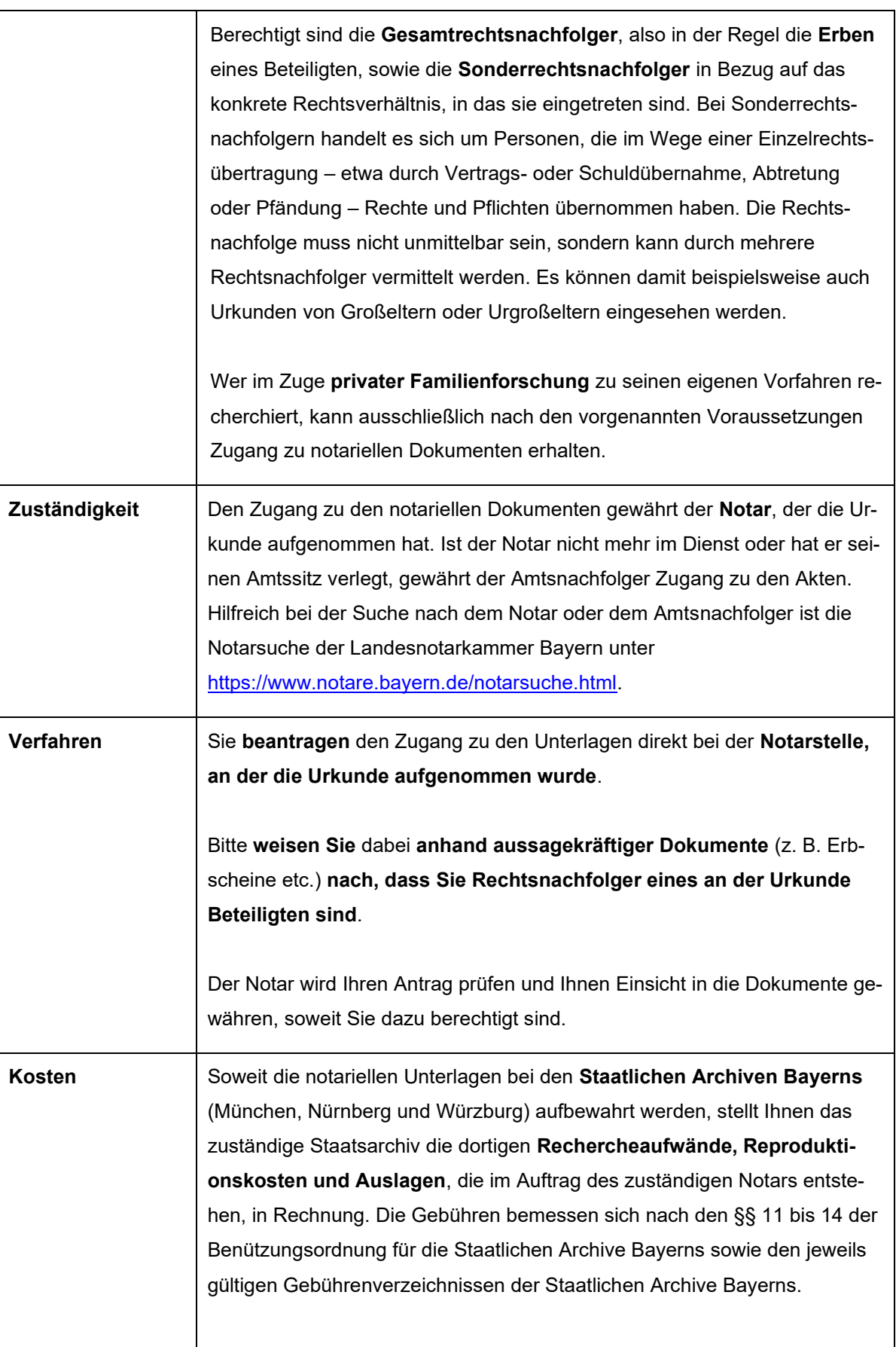

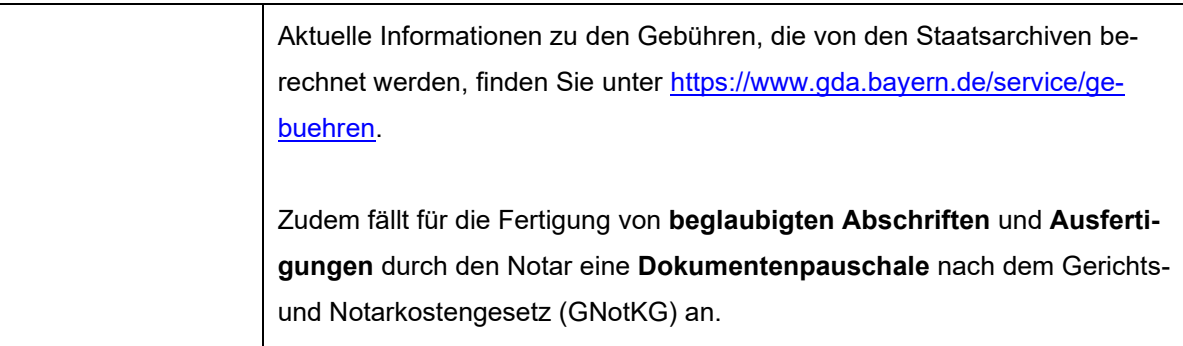

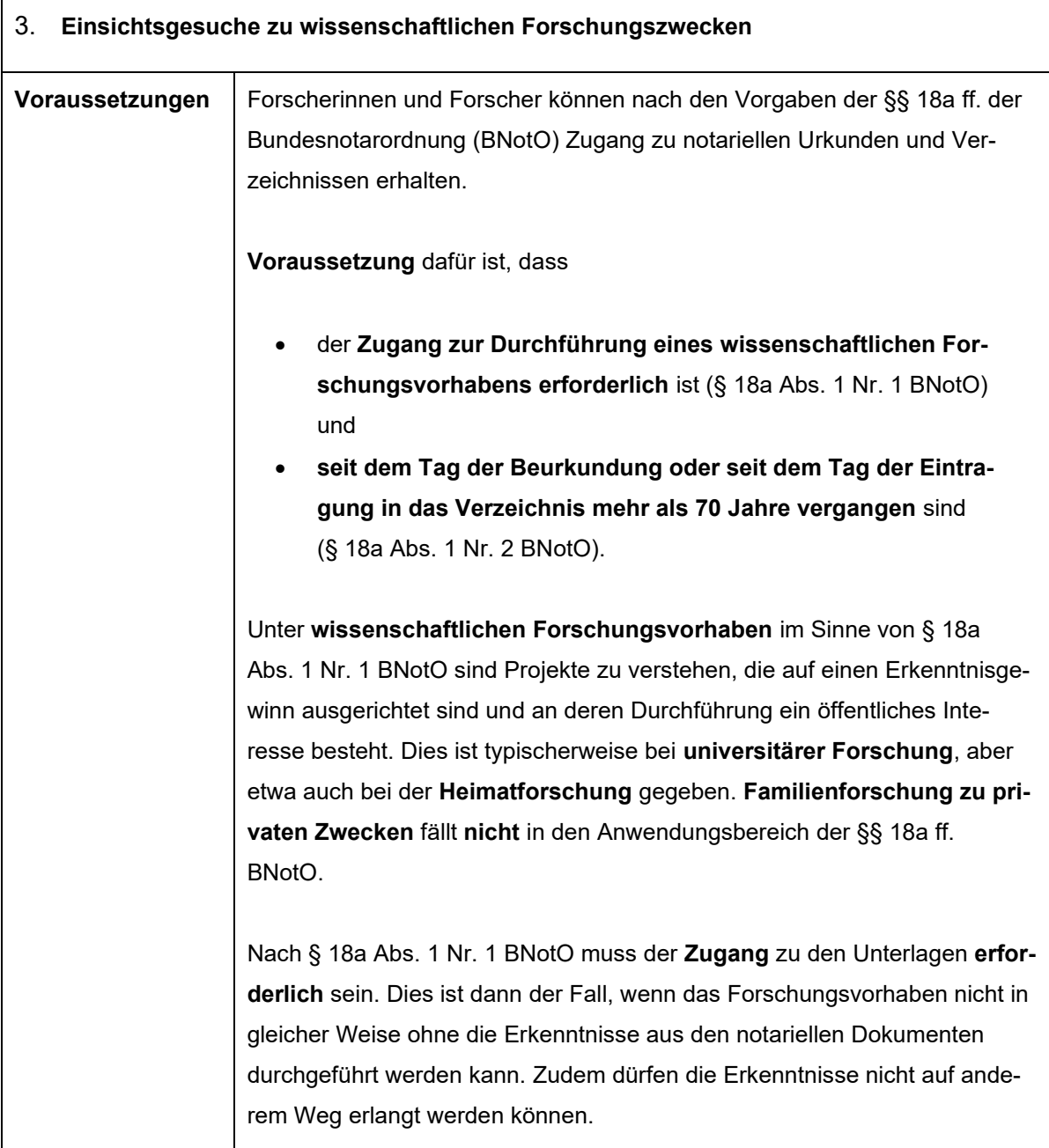

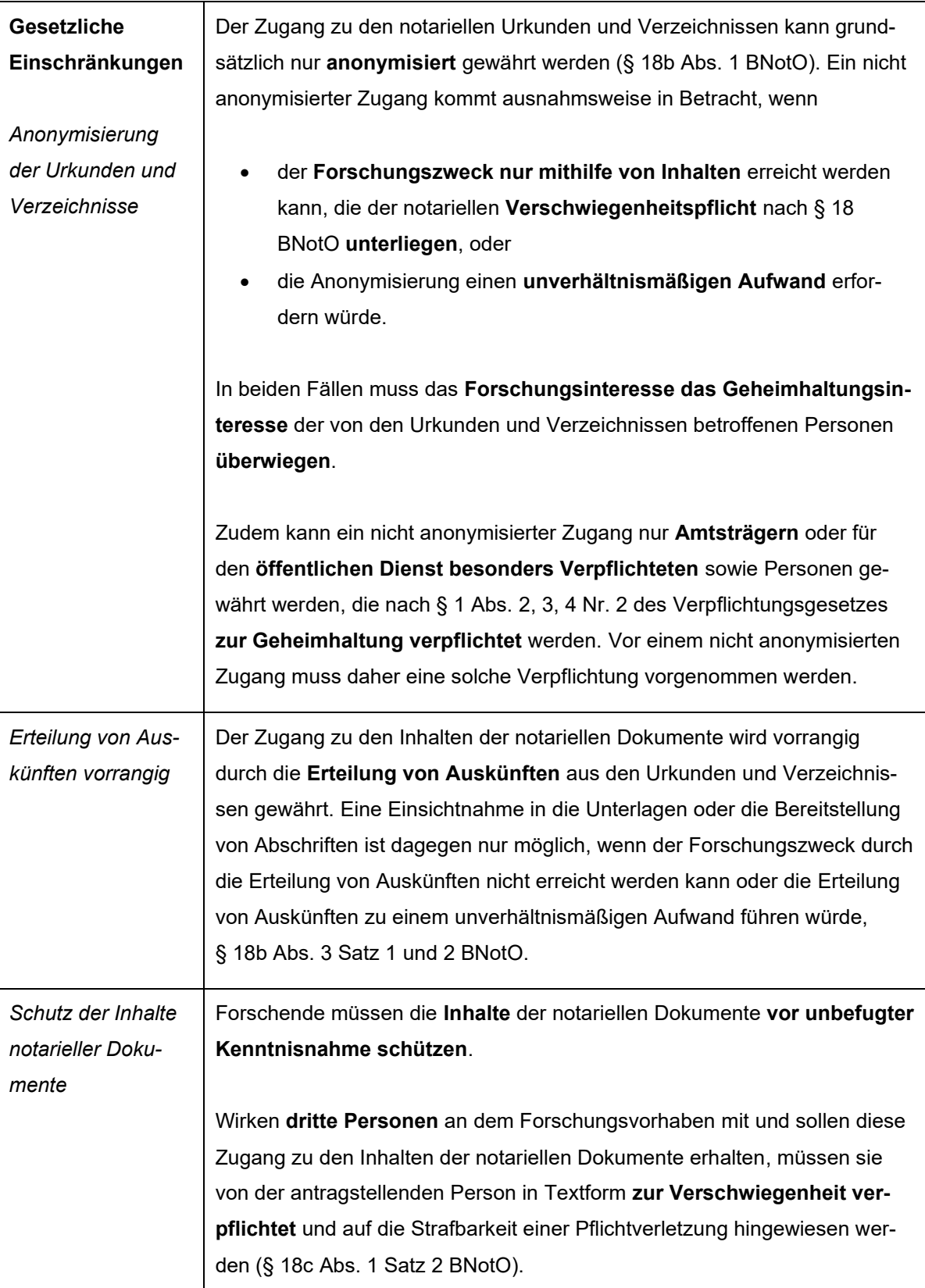

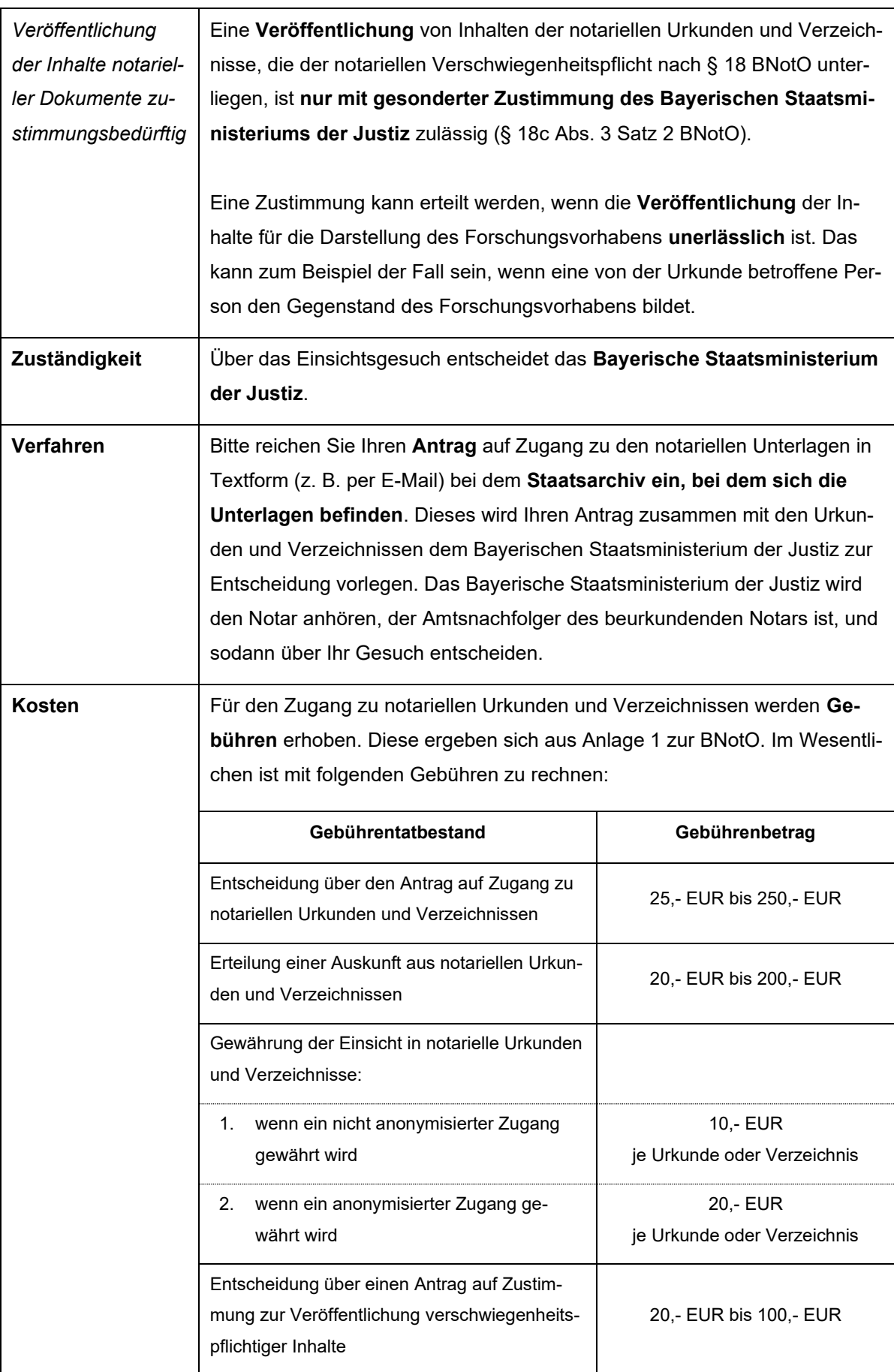